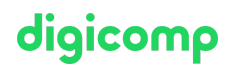

## **Microsoft 365 Administrator Essentials – Formation flexible («MS102V»)**

Dans cette formation, vous apprendrez à gérer les clients Microsoft 365, à synchroniser les identités et à assurer la sécurité et la conformité de Microsoft 365. Ce cours marque la première étape de préparation à l'examen de certification MS-102.

Durée: 5 jours Prix : 3'950.– excl. 8.1% TVA Documents : Supports de cours officiels Microsoft

## **Contenu**

Le contenu de cette formation flexible est basé sur le contenu de l'examen « MS-102: Microsoft 365 Administrator (beta) ». [Préparez-vous](https://learn.microsoft.com/fr-fr/certifications/exams/ms-102) dès maintenant au cours avec les contenus Microsoft Learn. Lors des sessions de 3 heures avec nos experts, vous travaillerez avec les supports de formation officiels Microsoft (plus d'informations à la rubrique « méthodologie et didactique »).

Ce cours est une formation flexible (6 à 8 sessions virtuelles de 3 heures sur max. 4 semaines), si vous préférez suivre cette formation au format intensif (bloc de sessions journalières), [cliquez](https://digicomp.ch/f/MS102) ici.

Dans la gestion des clients Microsoft 365, vous apprendrez à configurer le client Microsoft 365, y compris le profil organisationnel, les options d'inscription du client, les services des composants, les comptes d'utilisateur et les licences, les groupes de sécurité et les rôles d'administration. Vous passerez ensuite à la configuration de Microsoft 365 en vous concentrant principalement sur la configuration de la connectivité des clients Office. Enfin, vous explorerez la gestion des installations clientes et pilotée par l'utilisateur des applications Microsoft 365 dans le cadre d'un déploiement en entreprise.

#### Module 1: Configurer le client Microsoft 365

Ce parcours d'apprentissage fournit des instructions pour configurer votre client Microsoft 365, notamment le profil de votre organisation, les abonnements clients, les comptes et licences utilisateur, les groupes, les domaines personnalisés et la connectivité client.

- Configurer l'expérience de Microsoft 365
- Gérer les utilisateurs, les contacts t les licences dans Microsoft 365
- Gérer des groupes dans Microsoft 356
- Ajouter un domaine personnalisé à Microsoft 365
- Configurer la connectivité client à Microsoft 365

#### Module 2 : Gérer le client Microsoft 365

Ce parcours d'apprentissage fournit des instructions sur la gestion de votre client Microsoft 365, y compris les rôles d'administration, l'intégrité et les services du locataire, les Applications Microsoft 365 pour les grandes entreprises et l'analyse de l'espace de travail à l'aide de Microsoft Viva Insights.

- Configurer des rôles d'administration dans Microsoft 365
- Gérer l'intégrité et les services du client dans Microsoft 365
- Déployer les applications Microsoft 365 pour les grandes entreprises
- Analyser les données de votre espace de travail Microsoft 365 à l'aide de Microsoft Viva Insights

#### Module 3 : Implémenter la synchronisation de l'identité

Dans ce module, vous apprendrez à planifier et mettre en œuvre la synchronisation de l'identité dans le cadre d'un déploiement Microsoft 365 hybride. Vous apprendrez également à mettre en œuvre Azure AD Connect et à gérer les identités synchronisées.

Explorer la synchronisation de l'identité

- Préparer la synchronisation de l'identité vers Microsoft 365
- Utiliser les outils de synchronisation
- Gérer les identités synchronisées
- Gérer l'accès utilisateur sécurisé dans Microsoft 365

#### Module 4 : Explorer les mesures de sécurité dans Microsoft Defender XDR

Dans ce module, vous explorerez les vecteurs de menaces et les atteintes aux données auxquels les entreprises font aujourd'hui face. Découvrez la large palette de solution sécuritaires de Microsoft 365 pour prévenir ces menaces.

- Examiner les vecteurs de menace et les atteintes aux données
- Explorer le modèle de sécurité Zero Trust
- Explorer les solutions de sécurité de Microsoft Defender XDR
- Microsoft Secure Score
- Privileged Identity Management
- Azure Identity Protection

#### Module 5 : Gérer les services de sécurité dans Microsoft Defender XDR

Dans ce module, vous apprendrez à gérer les services de sécurité de Microsoft 365, en particulier les rapports sécuritaires et la gestion des fonctionnalités Safe Attachments et Safe Links dans Microsoft Defender pour Office 365.

- Exchange Online Protection
- Microsoft Defender pour Office 365
- Gérer Sage Attachments
- Gérer Safe Links

#### Module 6 : Appliquer la protection contre les menaces avec Microsoft Defender XDR

Dans ce module, vous apprendrez à gérer les fonctionnalités intelligentes de protection contre les menaces de Microsoft 365 qui permet aux entreprises d'avoir des informations et d'être protéger contre les cyber-attaques internes et externes.

- Les fonctionnalités intelligentes de protection de Microsoft Defender XDR
- Appliquer la protection des applications avec Microsoft Defender for Cloud Apps
- Appliquer la protection des terminaux avec Microsoft Defender for Endpoint
- Appliquer la protection contre les menaces avec Microsoft Defender pour Office 365

#### Module 7 : Explorer la gouvernance des données dans Microsoft 365

Dans ce module, vous découvrirez les fonctionnalités de gouvernance des données de Microsoft 365 qui permettent de s'aligner sur les politiques en matière de conformité, de faciliter eDiscovery et qui font partie d'une stratégie commerciale visant à protéger l'intégrité des données. Chapitres :

- Les solutions de gouvernance des données dans Microsoft Purview
- La gestion de l'archivage et des enregistrements dans Microsoft 365
- La maintenance des données dans Microsoft 365
- Microsoft Purview Message Encryption

#### Module 8 : Implémenter la conformité dans Microsoft 365

Ce module explique comment mettre en œuvre des fonctionnalités de gouvernance des données dans Microsoft 365, y compris comment calculer votre niveau de préparation à la conformité, mettre en œuvre des solutions de conformité et créer des cloisonnements de l'information, des stratégies DLP et des conseils de stratégie.

#### Chapitres :

- La conformité dans Microsoft 365
- Déployer Microsoft Purview Insider Risk Management
- Déployer Microsoft Purview Information Barriers Digital Digital Digital Digital Digital Digital Digital Digital Digital Digital Digital Digital Digital Digital Digital Digital Digital Digital Digital Digital Digital Digi

digicomp

Déployer Microsoft Purview Data Loss Prevention

# digicomp

#### Module 9 : Gérer la conformité dans Microsoft 365

Ce module explique comment gérer les fonctionnalités de gouvernance des données de Microsoft 365, comment mettre en œuvre la rétention dans les e-mails, les labels de vulnérabilité et Windows Information Protection. Vous apprendrez également comment résoudre des problèmes de pertes de données.

#### Chapitres :

- Mettre en œuvre une classification de données concernant les données sensibles
- Les labels de vulnérabilité

## **Objectifs**

- Déployer et gérer un client Microsoft 365
- Implémenter et gérer les identités et les accès dans Microsoft Entra ID (Azure AD)
- Gérer la sécurité et les menaces à l'aide de Microsoft 365 Defender
- Gérer la conformité avec Microsoft Purview

## Méthodologie & Didactique

Ce cours est une formation flexible (6 à 8 sessions virtuelles de 3 heures sur max. 4 semaines), si vous préférez suivre cette formation au format intensif (bloc de sessions journalières), [cliquez](https://digicomp.ch/f/MS102) ici.

#### Formule d'apprentissage mixte de Digicomp :

- **Pre-study :** dès l'inscription à la formation, vous recevez un accès à Microsoft Learn et vous pouvez dès lors commencer individuellement à vous familiariser avec la matière. Pendant maximum 4 semaines, 6 à 8 sessions virtuelles de 3 heures se tiendront avec nos experts MCT. Les sessions sont déjà agendées et sont compatibles avec votre quotidien professionnel ou privé. Entre les différentes sessions, vous disposez de suffisamment de temps pour réviser vos nouvelles connaissances et vous entrainer.
- **After-study :** après la formation, vous continuez à avoir accès à Microsoft Learn. Vous pouvez ainsi continuer à apprendre et à vous exercer selon vos besoins afin de permettre un apprentissage plus durable et de vous préparer idéalement à l'examen de certification.
- Plan de session détaillé : veuillez cliquer sur « Horaires » dans l'encadré du cours en bas de page pour consulter le détail des dates et horaires.

## Public cible

Ce cours s'adresse aux personnes qui aspirent au rôle d'administrateur de Microsoft 365 et qui ont terminé au moins un des chemins de certification d'administrateur Microsoft 365.

## **Prérequis**

- Maîtrise parfaite du DNS et expérience fonctionnelle de base des services Microsoft 365
- Maîtrise parfaite des pratiques informatiques générales
- Connaissance pratique de PowerShell
- Microsoft 365 [Fundamentals](https://digicomp.ch/formations-microsoft-technology/microsoft-modern-workplace-m365/microsoft-365-certified-fundamentals/cours-microsoft-365-fundamentals-formation-flexible-ms-900) Formation flexible («MS900V»)

## **Certification**

Cette formation marque la première étape de préparation à l'examen :

La réussite de cet examen permet de décrocher la certification :

#### « Microsoft 365 Certified: [Administrator](https://learn.microsoft.com/fr-fr/certifications/m365-enterprise-administrator/) Expert »

ATTENTION : L'examen ne se déroule pas dans le cadre de la formation, vous devrez vous y inscrire séparément. Pratiquer vos nouvelles connaissances en situation réelle augmente considérablement vos chances de réussite à l'examen, c'est pourquoi nous vous conseillons de ne pas passer l'examen tout de suite après votre formation, mais de prendre votre temps et de vous y inscrire lorsque vous serez prêt.

#### Inscription à l'examen

Vous avez la possibilité de vous inscrire à un examen que vous passerez soit dans un de nos centres de formation Digicomp, agréés centre de test Pearson Vue, à Lausanne ou Genève, soit depuis chez vous.

Chez Digicomp : Inscrivez-vous à l'examen directement sur le site de [Pearson](https://home.pearsonvue.com/microsoft) VUE et sélectionnez l'un de nos centres de formation Digicomp (Lausanne ou Genève). Vous pourrez ensuite choisir parmi les créneaux d'examen proposés dans nos centres.

Chez vous : Pour passer un examen depuis chez vous, vous devez vous inscrire en passant par ce [lien](https://home.pearsonvue.com/Clients/Microsoft/Online-proctored.aspx).

Le prix de l'examen est de CHF 216.- (sous réserve de modification par l'éditeur).

## Avez-vous une question ou souhaitez-vous organiser un cours en entreprise ?

Nous vous conseillons volontiers au +41 22 738 80 80 ou romandie@digicomp.ch. Retrouvez toutes les informations détaillées concernant les dates sur www.digicomp.ch/formations-microsoft[technology/microsoft-modern-workplace-m365/microsoft-365-certified](https://www.digicomp.ch/formations-microsoft-technology/microsoft-modern-workplace-m365/microsoft-365-certified-administrator-expert/cours-microsoft-365-administrator-essentials-formation-flexible)administrator-expert/cours-microsoft-365-administrator-essentialsformation-flexible

digicomp